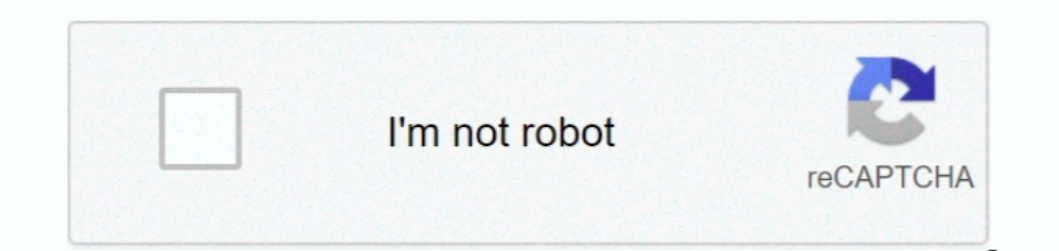

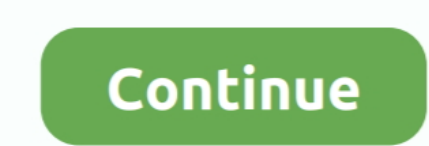

## **Mac Os Lion Dmg To Usb**

7 and install Lion from USB, rather than downloading it from Mac App Store on each and every Mac computer you own.. This guide will teach you how to create a bootable USB Flash drive of Mac OS X Lion 10.. Apple Mac OS X Li

**lion**

lion, lion 3d, lionel richie, lion 3d view, lionel messi, lion king, lion movie, lion animal, lioness, lion king cast, lion 2016, lionfish

**lionel richie**

## **lionel messi**

e10c415e6f